# ANÁLISE E COMPARAÇÃO DAS TÉCNICAS DE CONTROLE PID, LQR E BACKSTEPPING PARA ESTABILIZAÇÃO DE VOO DE QUADRICÓPTEROS

ANA SOPHIA C. A. VILAS BOAS<sup>\*</sup>, ELIAS R. VILAS BOAS<sup>\*</sup>, LEONARDO M. HONÓRIO<sup>\*</sup>

<sup>∗</sup>Grupo de Rob´otica Inteligente - Departamento de Energia - Faculdade de Engenharia Universidade Federal de Juiz de Fora Juiz de Fora, MG, Brasil

Emails: sophia.cavalcanti@ufjf.edu.br, elias.ramos@engenharia.ufjf.br, leonardo.honorio@ufjf.edu.br

Abstract— This present article aims to apply and compare linear and nonlinear control techniques in attitude stabilization of a quadricopter. At first, is presented a aircraft dynamic model for simulation and control of the system. Based on dynamic model, the control techniques are used to design the controllers. Three different controllers were designed: a PID controller, a LQR controller and a backstepping controller. At the end, the simulation results and real implementation of controllers in quadricopter are presented.

Keywords— Quadricopter, Estability control, Aerial/autonomous robotics.

Resumo— O presente artigo tem como objetivo aplicar e comparar técnicas de controle lineares e não lineares no controle de estabilidade de um quadricóptero. Inicialmente, apresenta-se um modelo dinâmico da aeronave para a simulação e controle do sistema. Com base no modelo dinâmico, as técnicas de controle são utilizadas para projetar os controladores. Três diferentes controladores foram projetados: um controlador PID, um controlador LQR e um controlador utilizando a técnica Backstepping. Por fim, os resultados das simulações e da implementação real dos controladores no quadricóptero são apresentados.

Palavras-chave— Quadricóptero, Controle de Estabilidade, Robótica aérea/autônoma.

#### 1 Introdução

O desenvolvimento de Veículos Aéreos Autônomos Não-Tripulados (VAANTs), do inglês  $Au$ tonomous Unmanned Aerial Vehicles (AUAVs), vem crescendo nos últimos anos impulsionado pelos avanços tecnológicos, principalmente, nas ´areas de microprocessadores, sensores e telecomunicações. Um VAANT se caracteriza pela operação independente da presença humana em seu interior (N˜ao-Tripulado) e por possuir a capacidade de tomar decisões sem intervenção externa (Autônomo).

O vasto campo de aplicações em mercados civis e militares e a possibilidade de diminuição de custos operacionais incentiva o financiamento de projetos relacionados com VAANTs.

Dentro deste contexto, o projeto em que este trabalho está inserido tem como finalidade o desenvolvimento de uma aeronave autônoma capaz de realizar vistorias em subestações elétricas, linhas de transmissão e isoladores. Logo, deverá ser capaz de amostrar diversas informações em situação de voo fixo em uma posição acima das unidades vistoriadas à uma distância mínima necessária para sua segurança e a do sistema elétrico além de garantir a qualidade dos dados. Em situações desta natureza, um modelo de aeronave indicado seria a do quadricóptero, por possuir grande estabilidade e precisão de manobras. Contudo, essa escolha representa um problema de controle.

O objetivo deste artigo é comparar técnicas de controle (lineares e não lineares) de baixo nível para garantir a estabilidade e segurança da aeronave em situações adversas. Para tal, é necessário compreender e dominar a dinâmica do quadricóptero para aplicar as técnicas de controle adequadas. Algumas técnicas são exploradas. Em primeiro lugar, dois controladores lineares, um Proporcional Integral Derivativo (PID) (Hoffmann et al., 2007), (Rawashdeh et al., 2009), (Pounds et al., 2006) e um Regulador Linear Quadrático (LQR) (Bouabdallah et al., 2004) s˜ao empregados por meio de um modelo simplificado. Em segundo lugar, a técnica de controle não linear backstepping (Adigbli et al., 2007), (Al-Younes and Jarrah, 2008), (Bouabdallah and Siegwart, 2005), (Dikmen et al., 2009) é aplicada.

Este trabalho está estruturado da seguinte forma: A Seção 2 apresenta o modelo dinâmico do quadricóptero. A Seção 3 é dedicada ao projeto dos controladores de estabilidade. Os resultados teóricos e práticos dos controladores são mostrados na Seção 4. Por fim, na Seção 5, as conclusões sobre o trabalho são apresentadas.

## 2 Modelagem do Sistema

Nesta seção as expressões da dinâmica de um corpo rígido são apresentadas. As expressões obtidas são gerais para qualquer corpo rígido, porém são usadas notações e sistema de coordenadas que são mais típicos na literatura de aeronáutica. A Figura 1 apresenta o quadricóptero desenvolvido para este trabalho.

Define-se i como o referencial inercial e b como o referencial fixo ao corpo, conforme Figura 2.

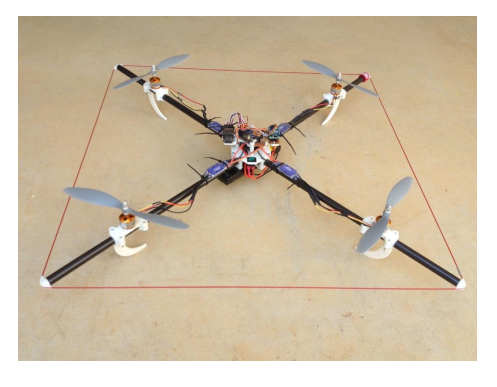

Figura 1: Quadricóptero desenvolvido.

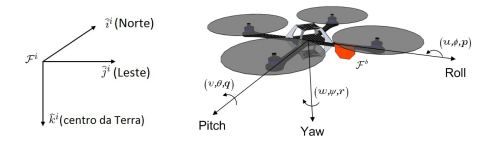

Figura 2: Referencial inercial e referencial fixo ao corpo.

As posições lineares  $(p_n, p_e, h)$  do quadricóptero são dadas no referencial inercial, enquanto que suas velocidades lineares  $(u,v,w)$  são dadas em relação ao referencial fixo ao corpo. Do mesmo modo, os ângulos de Euler (φ (roll),  $\theta$  (pitch) e  $\psi$  $(yaw)$ ) e as velocidades angulares  $(p,q,r)$  são definidas em relação a diferentes sistemas de coordenadas.

A lei de Newton aplicada ao movimento translacional é dada por

$$
m\frac{d\mathbf{v}}{dt_i} = \mathbf{f} \tag{1}
$$

onde ${\bf v}$ a velocidade do quadricóptero, $m$ é sua massa, **f** a força total aplicada e  $\frac{d}{dt_i}$  é a derivada no tempo no referencial inercial.

Para o movimento rotacional, a segunda lei de Newton diz que

$$
\frac{d\mathbf{h}}{dt_i} = \mathbf{m} \tag{2}
$$

onde h é o momento angular e m é o torque aplicado.

Cada motor do quadricóptero produz uma força  $F$  e um torque  $\tau$ , como mostrado na Figura 3.

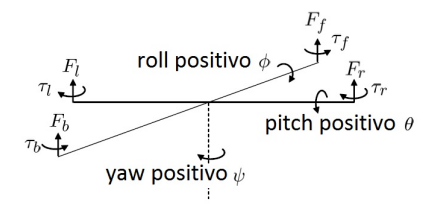

Figura 3: Definição das forças e torques que atuam sobre o quadricóptero

O total de forças agindo sobre o quadricóptero  $\acute{\rm{e}}$  dado por

$$
F = F_f + F_r + F_b + F_l \tag{3}
$$

onde  $f = front, r = right, b = back e l = left.$ O torque de rolamento  $\text{(roll)}$  é produzido pelas forças dos motores da direita e esquerda como

$$
\tau_{\phi} = \ell \left( F_l - F_r \right) \tag{4}
$$

De maneira similar, o torque de arfagem  $(pitch)$  é produzido pelas forças dos motores traseiro e dianteiro

$$
\tau_{\theta} = \ell \left( F_f - F_b \right) \tag{5}
$$

Devido `a terceira lei de Newton, o arrasto dos propulsores produzem um torque de guinada  $(yaw)$  no corpo do quadricóptero. A direção do torque é oposta à direção de movimento do propulsor. Portanto, o torque de guinada total é dado por

$$
\tau_{\psi} = \tau_r + \tau_l - \tau_f - \tau_b \tag{6}
$$

A sustentação e o arrasto produzido pelos propulsores ´e proporcional ao quadrado da velocidade angular. Assume-se que a velocidade angular é diretamente proporcional ao comando de largura de modulação de pulso (PWM) enviado ao motor. Portanto, a força e o torque de cada motor pode ser expressa como

$$
F_* = k_1 \delta_* \tag{7}
$$

$$
\tau_* = k_2 \delta_* \tag{8}
$$

onde  $k_1$  e  $k_2$  são constantes que precisam ser determinadas experimentalmente,  $\delta_*$  é o sinal de comando do motor, e  $*$  representa  $f,r,b$  e l.

O modelo de seis graus de liberdade para a dinâmica do quadricóptero (Beard, 2008) é dada por

$$
\begin{pmatrix}\n\dot{p}_n \\
\dot{p}_e \\
\dot{h}\n\end{pmatrix} = \begin{pmatrix}\n\frac{1}{c}\theta c\psi & s\phi s\theta c\psi - c\phi s\psi & c\phi s\theta s\psi + s\phi c\psi \\
\frac{1}{c}\theta s\psi & s\phi s\theta s\psi + c\phi c\psi & c\phi s\theta s\psi - s\phi c\psi \\
s\theta & s\phi c\theta & c\phi c\theta\n\end{pmatrix} \begin{pmatrix}\nu \\
v \\
w\n\end{pmatrix} \quad (9)
$$
\n
$$
\begin{pmatrix}\n\dot{u} \\
\dot{v} \\
\dot{w}\n\end{pmatrix} = \begin{pmatrix}\nrv - qw \\
pw - ru \\
qu - pv\n\end{pmatrix} + \begin{pmatrix}\n-mg\sin\theta \\
mg\cos\theta \sin\phi \\
mg\cos\theta \cos\phi\n\end{pmatrix} + \frac{1}{m} \begin{pmatrix}\n0 \\
0 \\
-F\n\end{pmatrix} \quad (10)
$$
\n
$$
\begin{pmatrix}\n\dot{\phi} \\
\dot{\theta} \\
\dot{\psi}\n\end{pmatrix} = \begin{pmatrix}\n1 & \sin\phi \tan\theta & \cos\phi \tan\theta \\
0 & \cos\phi & -\sin\phi \\
0 & \frac{\sin\phi}{\cos\theta} & \frac{\cos\phi}{\cos\theta}\n\end{pmatrix} \begin{pmatrix}\np \\
q \\
r\n\end{pmatrix} \quad (11)
$$
\n
$$
\begin{pmatrix}\n\dot{p} \\
\dot{q} \\
\dot{r}\n\end{pmatrix} = \begin{pmatrix}\n\frac{1}{2g - 1x}qr \\
\frac{1}{2g - 1y}pr \\
\frac{1}{2g - 1y}pq\n\end{pmatrix} + \begin{pmatrix}\n\frac{1}{2g - r\phi} \\
\frac{1}{2g - r\phi} \\
\frac{1}{2g - r\phi}\n\end{pmatrix} \quad (12)
$$

onde  $c\phi \stackrel{\Delta}{=} \cos \phi$ ,  $s\phi \stackrel{\Delta}{=} \sin \phi$ , g é a gravidade e J ´e o momento de in´ercia. Os momentos de in´ercia do quadricóptero são calculados assumindo uma esfera maciça no centro com massa  $M$  e raio  $R$ , e massas pontuais de massa m localizadas a uma distância  $\ell$  à partir do centro.

Adotando algumas simplificações (Beard, 2008), o modelo dinâmico do quadricóptero pode ser reescrito como

$$
\ddot{p}_n = -\cos\phi \sin\theta \frac{F}{m} \tag{13}
$$
\n
$$
\ddot{F} \tag{14}
$$

$$
\ddot{p}_e = \sin \phi \frac{1}{m} \tag{14}
$$
\n
$$
\ddot{i} = \phi \frac{1}{m} \tag{15}
$$

$$
\ddot{h} = g - \cos\phi \cos\theta \frac{r}{m} \tag{15}
$$

$$
\ddot{\phi} = \frac{1}{J_x} \tau_{\phi} \tag{16}
$$

$$
\ddot{\theta} = \frac{1}{J_y} \tau_\theta \tag{17}
$$

$$
\ddot{\psi} = \frac{1}{J_z} \tau_{\psi} \tag{18}
$$

## 3 Controle do Sistema

Nesta seção os controladores utilizados na estabilização do quadricóptero são projetados e ajustados para cada técnica de controle e na Seção 4 são avaliados em simulação e implementados na aeronave para obter resultados experimentais.

As técnicas de controle utilizadas são: PID, apresentada na Subseção 3.1, LQR, apresentada na Subseção 3.2 e por fim, Backstepping, apresentada na Subseção 3.3.

## 3.1 PID

O modelo do sistema que se deseja controlar é dado pela Equação (16) que representa a equaςão de movimento para o ângulo  $φ$ . A Equação (19) representa o modelo do sistema em Laplace.

$$
\phi(s) = \frac{1/J_x}{s^2} \tau_\phi(s) \tag{19}
$$

A entrada do sistema é o torque gerado pelos motores direito e esquerdo e a saída do sistema é o ângulo  $\phi$  gerado por esse torque.

Considerando que o torque é dado por  $\tau_{\phi}$  =  $\ell(F_l-F_r)$  e que a força é diretamente proporcional ao comando PWM tal que  $F = k_1 \delta$ , então o torque torna-se

$$
\tau_{\phi} = \ell(k_1 \delta_l - k_1 \delta_r) = 2\ell k_1 \Delta \delta_{\phi} \tag{20}
$$

onde  $\Delta \delta_{\phi} = (\delta_l - \delta_r)/2$  é a variação de comando calculada pelo controlador que será somada ao motor esquerdo e diminuída no motor direito.

Substituindo o torque do sistema apresentado na Equação (19) pelo calculado na Equação (20), o sistema torna-se

$$
\phi(s) = \frac{b_x}{s^2} \,\Delta \delta_\phi(s) \tag{21}
$$

sendo

$$
b_x = \frac{2\ell k_1}{J_x} \tag{22}
$$

Os valores de  $b, J$  e  $k$  dependem das características da aeronave utilizada. Para o quadricóptero utilizado neste trabalho  $b_x$  vale 0,77.

O controlador PID que se deseja projetar terá como função calcular a variação de comando PWM necessária para regular o ângulo  $\phi$  em um ângulo desejado. A equação de controle é dada por

$$
\Delta \delta_{\phi} = k_{p_{\phi}}(\phi^d - \phi) - k_{d_{\phi}}\dot{\phi} + k_{i_{\phi}} \int_0^t (\phi^d - \phi) dt \tag{23}
$$

onde  $\phi^d$  é o ângulo de referência.

O projeto do controlador PID consiste em ajustar os ganhos  $k_p$ ,  $k_i$  e  $k_d$ . Os ganhos  $k_p$ ,  $k_i$ e  $k_d$  são calculados usando o método Successive Loop Closure (Beard and McLain, 2012). Para escolher  $k_p$  utiliza-se a equação  $k_p = u^{max}/e^{max}$ , onde  $u^{max}$  corresponde ao maior valor possível de  $\Delta \delta_{\phi}$  e  $e^{max}$  ao valor máximo do erro. Como o valor mínimo de comando PWM para os motores é 1150 $\mu$ s e o valor máximo de comando é 1850 $\mu$ s, então o  $\Delta \delta_{\phi}$  máximo será de 700 $\mu$ s. Limitando o ângulo mínimo em -50<sup>o</sup> e o ângulo máximo em  $50^o$ , então  $e^{max}$ será de  $100^o$ . Logo

$$
k_p = \frac{700}{100} = 7\tag{24}
$$

Para selecionar  $k_d$ , fixa-se o valor de  $k_p$  e considera-se  $k_i = 0$ . A função de transferência de malha fechada do sistema torna-se

$$
\frac{\phi}{\phi^d} = \frac{k_p b_x}{s^2 + k_d b_x s + k_p b_x} \tag{25}
$$

Comparando os coeficientes do polinômio do denominador da função de transferência de malha fechada do sistema da Equação  $(25)$  e a função de transferência canônica do sistema de segunda ordem, tem-se

$$
\omega_n = \sqrt{k_p b_x} = \sqrt{7 \cdot 0.77} = 2.32 \, Hz \tag{26}
$$

$$
k_d = \frac{2\zeta\omega_n}{b_x} = \frac{2 \cdot 0.8 \cdot 2.32}{0.77} = 4.8 \tag{27}
$$

O ganho  $k_d$  é selecionado para alcançar um coeficiente de amortecimento  $\zeta$  de 0,8.

Para selecionar  $k_i$ , a equação característica do sistema de malha fechada é escrita na forma de Evan como

$$
1 + k_i \frac{b_x}{s^3 + k_d b_x s^2 + k_p b_x s} = 0 \tag{28}
$$

Utilizando o método de lugar das raízes é possível encontrar um valor para  $k_i$  de forma que o coeficiente de amortecimento do sistema permaneça próximo de 0,8. O valor escolhido é  $k_i = 0.5$ .

Os ganhos obtidos para o controlador PID são:  $k_p = 7$ ,  $k_i = 0.5$  e  $k_d = 4.8$ .

O projeto feito para o controle do ângulo  $\phi$ pode ser refeito para o controle do ângulo  $\theta$  mudando apenas a constante  $b_x$  para  $b_y = 2\ell k_1/J_y$  e alterando as respectivas nomenclaturas.

## 3.2 LQR

Reescrevendo a equação de movimento para o ângulo  $\phi$  na forma de espaço de estados e substituindo a entrada do sistema para comando PWM ao invés de torque, tem-se

$$
f(x,u) = \begin{bmatrix} \dot{\phi} \\ \ddot{\phi} \end{bmatrix} = \begin{bmatrix} 0 & 1 \\ 0 & 0 \end{bmatrix} \begin{bmatrix} \phi \\ \dot{\phi} \end{bmatrix} + \begin{bmatrix} 0 \\ b_x \end{bmatrix} \Delta \delta_{\phi}
$$
(29)

onde  $b_x = 2\ell k_1/J_x$ . Sendo

$$
A = \left[ \begin{array}{cc} 0 & 1 \\ 0 & 0 \end{array} \right] \qquad e \qquad B = \left[ \begin{array}{c} 0 \\ b_x \end{array} \right] \qquad (30)
$$

Para projetar esse controlador utiliza-se um regulador linear quadrático (LQR), onde o objetivo é determinar a matriz K, tal que  $u =$  $-Kx$ , para minimizar o índice de desempenho  $J = \frac{1}{2} \int_0^\infty x^T Q x + u^T R u dt$ , garantindo que o estado  $x(t)$  vá para o equilíbrio.

Para encontrar K deve-se selecionar a matriz Q e R positivas definidas. Uma das maneiras de escolher essas matrizes é utilizando a regra de Bryson (Oral et al., 2010) tal que

$$
Q_{ii} = \frac{1}{(\max(x_i))^2} \quad i \in \{1, 2, \cdots, n\} \tag{31}
$$

$$
R_{jj} = \frac{1}{(\max(u_j))^2} \quad j \in \{1, 2, \cdots, m\} \tag{32}
$$

sendo Q e R diagonais.

As matrizes  $Q$  e  $R$  para o sistema em questão s˜ao escolhidas como

$$
Q = \begin{bmatrix} \frac{1}{100^2} & 0\\ 0 & \frac{1}{1000^2} \end{bmatrix} \qquad e \qquad R = \begin{bmatrix} \frac{1}{700^2} \end{bmatrix}
$$
(33)

onde  $x_1^{max} = (50^{\circ} - (-50^{\circ})) = 100^{\circ}, x_2^{max} =$  $(500°/s - (-500°/s)) = 1000°/s$  e  $u^{max} = 700$ 

A matriz K encontrada utilizando o comando do Matlab lqr(A,B,Q,R) foi

$$
K = \left[ \begin{array}{cc} 7.0 & 4.3 \end{array} \right] \tag{34}
$$

A entrada de controle  $u$  é então dada por

$$
u = -\begin{bmatrix} 7.0 & 4.3 \end{bmatrix} \begin{bmatrix} \phi \\ \dot{\phi} \end{bmatrix}
$$
 (35)

Observe que, para atingir o equilíbrio do sistema em um estado diferente de zero, deve-se acrescentar ao estado do sistema o estado desejado da seguinte forma

$$
x = \left[\begin{array}{c} x_1 - x_1^d \\ x_2 - x_2^d \end{array}\right] \tag{36}
$$

O valor desejado para a posição angular é  $\phi^d$ e para a velocidade é zero, sendo assim, a entrada de controle u torna-se

$$
u = -\left[\begin{array}{cc} 7.0 & 4.3 \end{array}\right] \left[\begin{array}{c} \phi - \phi^d \\ \dot{\phi} \end{array}\right] \tag{37}
$$

Os ganhos obtidos para o controlador LQR são:  $k_1 = 7$  e  $k_2 = 4,3$ .

## 3.3 Backstepping

O modelo n˜ao linear do sistema que se deseja controlar é dado pela Equação (12). Assumindo que os ângulos  $\phi$  e  $\theta$  são pequenos e substituindo a entrada do sistema para comando PWM ao invés de torque, como realizado para os controladores anteriores, o modelo n˜ao linear escrito na forma de espaço de estados torna-se

$$
\begin{bmatrix}\n\dot{\phi} \\
\ddot{\phi} \\
\dot{\theta} \\
\dot{\theta} \\
\dot{\phi} \\
\dot{\psi}\n\end{bmatrix} = \begin{bmatrix}\n0 & 1 & 0 & 0 & 0 & 0 \\
0 & 0 & 0 & \frac{J_y - J_z}{2J_x} \dot{\phi} & 0 & \frac{J_y - J_z}{2J_x} \dot{\theta} \\
0 & 0 & 0 & 1 & 0 & 0 \\
0 & \frac{J_z - J_x}{2J_y} \dot{\phi} & 0 & 0 & 0 & \frac{J_z - J_x}{2J_y} \dot{\phi} \\
0 & 0 & 0 & 0 & 0 & 1 \\
0 & \frac{J_x - J_y}{2J_z} \dot{\theta} & 0 & \frac{J_x - J_y}{2J_z} \dot{\phi} & 0 & 0\n\end{bmatrix} \begin{bmatrix}\n\phi \\
\dot{\phi} \\
\theta \\
\dot{\phi} \\
\dot{\psi} \\
\dot{\psi}\n\end{bmatrix}
$$
\n
$$
+ \begin{bmatrix}\n0 & 0 & 0 & 0 & 0 & 0 \\
0 & b_x & 0 & 0 & 0 & 0 \\
0 & b_x & 0 & 0 & 0 & 0 \\
0 & 0 & 0 & 0 & 0 & 0 \\
0 & 0 & 0 & 0 & 0 & 0 \\
0 & 0 & 0 & 0 & 0 & 0 \\
0 & 0 & 0 & 0 & 0 & 0 \\
0 & 0 & 0 & 0 & 0 & b_z\n\end{bmatrix} \begin{bmatrix}\n0 \\
\Delta \delta_{\phi} \\
\Delta \delta_{\phi} \\
\Delta \delta_{\phi} \\
\Delta \delta_{\psi}\n\end{bmatrix}
$$
\n
$$
(38)
$$

Para projetar esse controlador utiliza-se a técnica conhecida como Backstepping. Para o primeiro passo, considerando apenas o ângulo  $\phi$ , o erro do sistema é dado por

$$
z_1 = x_1^d - x_1 \tag{39}
$$

Usando o teorema de Lyapunov, a função de Lyapunov escolhida deve ser positiva definida e sua derivada no tempo negativa definida, sendo está função dada por

$$
V(z_1) = \frac{1}{2}z_1^2
$$
 (40)

Logo

$$
\dot{V}(z_1) = z_1(\dot{x}_1^d - x_2) \tag{41}
$$

A estabilidade de  $z_1$  é obtida através da introdução de uma entrada de controle virtual  $x_2$ sendo

$$
x_2 = \dot{x}_1^d + \alpha_1 z_1 \qquad (\alpha_1 > 0) \tag{42}
$$

A Equação (41) se torna

$$
\dot{V}(z_1) = -\alpha_1 z_1^2 \tag{43}
$$

Aplicando uma mudança de variável, tem-se

$$
z_2 = x_2 - \dot{x}_1^d - \alpha_1 x_1 \tag{44}
$$

Para o segundo passo, considere a função de Lyapunov dada por

$$
V(z_1, z_2) = \frac{1}{2}(z_1^2 + z_2^2)
$$
 (45)

Logo

$$
\dot{V}(z_1, z_2) = z_2 \left( \frac{J_y - J_z}{J_x} x_4 x_6 + b_x u_1 \right) \n- z_2 (\ddot{x}_1^d - \alpha_1 (z_2 + \alpha_1 z_1)) - z_1 z_2 - \alpha_1 z_1^2
$$
\n(46)

A entrada de controle  $u_1$  é calculada considerando  $\ddot{x}^d_{1,2,3} = 0$  e satisfazendo  $\dot{V}(z_1, z_2) < 0$ . Então

$$
u_1 = \frac{1}{b_x} \left( z_1 - \frac{J_y - J_z}{J_x} x_4 x_6 - \alpha_1 (z_2 + \alpha_1 z_1) - \alpha_2 z_2 \right) \tag{47}
$$

A Equação (46) torna-se

$$
\dot{V}(z_1, z_2) = -\alpha_1 z_1^2 - \alpha_2 z_2^2 \tag{48}
$$

O termo  $\alpha_2 z_2$  com  $\alpha_2 > 0$  é adicionado para estabilizar  $z_2$ .

Substituindo  $z_1$  e  $z_2$  na Equação (47) tem-se

$$
u_1 = \frac{1}{b_x} \left( (1 + \alpha_1 \alpha_2)(x_1^d - x_1) - \frac{J_y - J_z}{J_x} x_4 x_6 - (\alpha_1 + \alpha_2) x_2 \right)
$$
\n
$$
(49)
$$

Os mesmos passos podem ser realizados para encontrar  $u_2$  e  $u_3$ .

$$
u_2 = \frac{1}{by} \left( z_3 - \frac{J_z - J_x}{J_y} x_2 x_6 - \alpha_3 (z_4 + \alpha_3 z_3) - \alpha_4 z_4 \right) \tag{50}
$$

$$
u_3 = \frac{1}{b_z} \left( z_5 - \frac{J_x - J_y}{J_z} x_2 x_4 - \alpha_5 (z_6 + \alpha_5 z_5) - \alpha_6 z_6 \right) \tag{51}
$$

onde

$$
z_3 = x_3^d - x_3 \quad z_4 = x_4 - \dot{x}_3^d - \alpha_3 z_3 \tag{52}
$$

$$
z_5 = x_5^d - x_5 \quad z_6 = x_6 - \dot{x}_5^d - \alpha_5 z_5 \tag{53}
$$

Dado que

$$
\begin{aligned} \beta_1 &= \frac{1+\alpha_1\alpha_2}{b_x} \qquad \beta_2 = \frac{\alpha_1+\alpha_2}{b_x} \\ \beta_3 &= \frac{1+\alpha_3\alpha_4}{b_y} \qquad \beta_4 = \frac{\alpha_3+\alpha_4}{b_y} \end{aligned}
$$

os ganhos do controlador Backstepping são calculados utilizando um bloco de otimização de parâmetros (Simulink) e são:  $\beta_1 = \beta_3 = 13.5$  e  $\beta_2 = \beta_4 = 7.7.$ 

## 4 Resultados

Os controladores projetados são simulados (no programa Simulink) e implementados em software e testados em voo real. Uma mesma entrada é aplicada em cada controlador para que se possa comparar o desempenho de cada um.

## 4.1 Simulação

A entrada do sistema simulado, que corresponde ao valor de referência do ângulo  $\phi,$ é dada por um degrau de amplitude 10◦ durante 7 s que se inicia no instante  $t = 1$  s. O tempo total de simulação  $\acute{e}$  de  $t = 15$  s e a resposta do sistema  $\acute{e}$  o ângulo medido na saída. As Figuras 4a, 4b, 4c e 4d apresentam os resultados simulados obtidos para cada controlador.

## 4.2 Resultados Reais

A entrada do sistema, que corresponde ao valor de referência do ângulo  $\phi$ , é dada por um degrau de amplitude 10◦ durante 14 s que se inicia no instante  $t = 1$  s. O tempo total de simulação é de  $t = 15$  s e a resposta do sistema é o ângulo medido na saída. As Figuras 5a, 5b e 5c apresentam os resultados reais obtidos para cada controlador. Por questões de processamento, a frequência de amostragem dos dados e a quantização são diferentes para visualização (Figura 5) e para o controle.

Para comparar os resultados reais obtidos, o erro médio quadrático (EMQ) entre o valor de referência e o valor medido do ângulo é calculado para cada controlador. O EMQ é mostrado na Tabela 1.

| Técnicas de Controle | EMO    |
|----------------------|--------|
| PID                  | 0.9680 |
| LOR                  | 0,7310 |
| Backstepping         | 0,5431 |

Tabela 1: Erro Médio Quadrático

## 5 Conclusões

Analisando a Tabela 1, o melhor resultado ocorre para o controlador Backstepping. Pode-se atribuir o bom desempenho desta técnica por se tratar de uma técnica não linear em que não foi preciso simplificar o modelo do sistema para aplicá-la. Além disso, a lei de controle projetada leva em consideração, não só o ângulo de interesse, mas também os outros ˆangulos que influenciam na estabilidade da aeronave.

Contudo, as técnicas lineares também apresentam bons resultados. O que diferencia as técnica de controle linear é o método de ajuste dos ganhos. Todos os dois m´etodos de ajuste levam em conta as características do sistema, evitando que o sinal de controle sature. Todavia, além de levar em conta as características do sistema, o controlador LQR otimiza os ganhos do controlador.

#### Agradecimentos

Os autores agradecem ao Instituto Nacional de Energia Elétrica (INERGE) e ao Grupo Neoener-

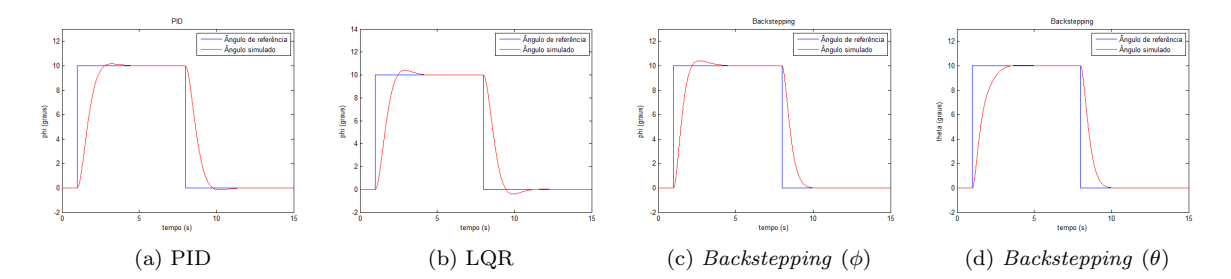

Figura 4: Sistema simulado para cada controlador

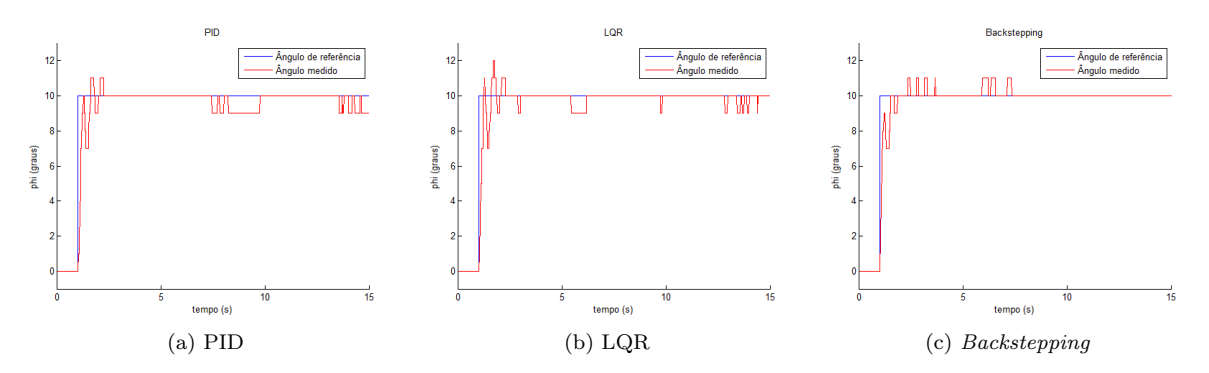

Figura 5: Sistema real para cada controlador

gia pelo suporte dado no desenvolvimento deste trabalho.

## Referências

- Adigbli, P., Gr, C., Mouret, J. B. and Doncieux, S. (2007). Nonlinear attitude and position control of a micro quadrotor using sliding mode and backstepping techniques.
- Al-Younes, Y. and Jarrah, M. (2008). Attitude stabilization of quadrotor uav using backstepping fuzzy logic & backstepping leastmean-square controllers, Mechatronics and Its Applications, 2008. ISMA 2008. 5th International Symposium on, IEEE, pp. 1–11.
- Beard, R. and McLain, T. (2012). Small unmanned aircraft: Theory and practice, Princeton University Press.
- Beard, R. W. (2008). Quadrotor dynamics and control, Technical report, Brigham Young University.
- Bouabdallah, S., Noth, A. and Siegwart, R. (2004). Pid vs lq control techniques applied to an indoor micro quadrotor, Intelligent Robots and Systems, 2004.(IROS 2004). Proceedings. 2004 IEEE/RSJ International Conference on, Vol. 3, IEEE, pp. 2451–2456.
- Bouabdallah, S. and Siegwart, R. (2005). Backstepping and sliding-mode techniques applied to an indoor micro quadrotor, Robotics and

Automation, 2005. ICRA 2005. Proceedings of the 2005 IEEE International Conference on, IEEE, pp. 2247–2252.

- Dikmen, I. C., Arisoy, A. and Temeltas, H. (2009). Attitude control of a quadrotor, Recent Advances in Space Technologies, 2009. RAST'09. 4th International Conference on, IEEE, pp. 722–727.
- Hoffmann, G., Huang, H., Waslander, S. and Tomlin, C. (2007). Quadrotor helicopter flight dynamics and control: Theory and experiment, Proc. of the AIAA Guidance, Navigation, and Control Conference, pp. 1–20.
- Oral, E., Çetin, L. and Uyar, E. (2010). A novel method on selection of q and r matrices in the theory of optimal control, International Journal of Systems Control 1(2): 84–92.
- Pounds, P., Mahony, R. and Corke, P. (2006). Modelling and control of a quad-rotor robot, Proceedings Australasian Conference on Robotics and Automation 2006, Australian Robotics and Automation Association Inc.
- Rawashdeh, O., Yang, H., AbouSleiman, R. and Sababha, B. (2009). Microraptor: A low-cost autonomous quadrotor system, Proceedings of the ASME 2009 International Design Engineering Technical Conferences & Computers and Information in Engineering Conference, California, USA.